# **Javacripts**

**Ellie Quigley**

 **JavaScript All-in-One For Dummies** Chris Minnick,2023-05-09 A developer's resource to learning one of the most-used scripting languages JavaScript Allin-One For Dummies saves you shelf space by offering a complete introduction to JavaScript and how it's used in the real world. This book serves up JavaScript coding basics before diving into the tools, libraries, frameworks, and runtime environments new and experienced coders need to know. Start by learning the basics of JavaScript and progress through the techniques and tools used by professional JavaScript developers, even if you've never written code before. You also get the details of today's hottest libraries and frameworks—React.js, Vue.js, Svelte, and Node.js. Learn the basics of web and application development with the JavaScript language Grasp the similarities and differences between React.js, Vue.js, and Svelte Discover how to write server-side JavaScript and how to access databases with Node.js Gain a highly marketable skill, with one of the most popular coding languages Launch or further your career as a coder with easy-to-follow instruction This is the go-to Dummies guide for future and current coders who need an allinclusive guide JavaScript. This is the go-to Dummies guide for future and current coders who need an all-inclusive guide to the world of JavaScript.

 **Eloquent JavaScript, 3rd Edition** Marijn Haverbeke,2018-12-04 Completely revised and updated, this best-selling introduction to programming in JavaScript focuses on writing real applications. JavaScript lies at the heart of almost every modern web application, from social apps like Twitter to browser-based game frameworks like Phaser and Babylon. Though simple for beginners to pick up and play with, JavaScript is a flexible, complex language that you can use to build full-scale applications. This much anticipated and thoroughly revised third edition of Eloquent JavaScript dives deep into the JavaScript language to show you how to write beautiful, effective code. It has been updated to reflect the current state of Java¬Script and web browsers and includes brand-new material on features like class notation, arrow functions, iterators, async functions, template strings, and block scope. A host of new exercises have also been added to test your skills and keep you on track. As with previous editions, Haverbeke continues to teach through extensive examples and immerses you in code from the start, while exercises and full-chapter projects give you hands-on experience with writing your own programs. You start by learning the basic structure of the JavaScript language as well as control structures, functions, and data structures to help you write basic programs. Then you'll learn about error handling and bug fixing, modularity, and asynchronous programming before moving on to web browsers and how JavaScript is used to program them. As you build projects such as an artificial life simulation, a simple programming language, and a paint program, you'll learn how to: - Understand the essential elements of programming, including syntax, control, and data - Organize and clarify your code with object-oriented and functional

programming techniques - Script the browser and make basic web applications - Use the DOM effectively to interact with browsers - Harness Node.js to build servers and utilities Isn't it time you became fluent in the language of the Web? \* All source code is available online in an inter¬active sandbox, where you can edit the code, run it, and see its output instantly.

 **JavaScript by Example** Ellie Quigley,2010-10-05 The World's Easiest Java Script Tutorial—Fully Updated! JavaScript by Example, Second Edition, is the easiest, most hands-on way to learn JavaScript. Legendary programming instructor Ellie Quigley has thoroughly updated her classic book to deliver the skills and information today's JavaScript users need most—including upto-the-minute coverage of JavaScript programming constructs, CSS, Ajax, JSON, and the latest JavaScript libraries and best practices. Quigley illuminates every technique with focused, classroom-tested code examples, detailed lineby-line explanations, and real program output. This exceptionally clear, easy-to-understand book takes you from your first script to advanced techniques. It's the only JavaScript book you'll ever need! New in This Edition End-of-chapter study tools, including classroom-tested labs Programming the DOM More Cascading Style Sheets Introduction to Ajax and JSON Explanation of how to develop interactive Web applications with dynamic, desktop-style interfaces Programmers' preparation for HTML 5's breakthrough capabilities This edition has been completely updated and includes many new and completely rewritten code examples; contains fully revised and updated

coverage of Cascading Style Sheets (CSS) and the Document Object Model (DOM); and fully covers modern JavaScript concepts, principles, and programming techniques. Thousands of Web developers, administrators, and power users have relied on JavaScript by Example to become expert JavaScript programmers. With this new edition, you can, too—even if you're completely new to JavaScript. After you've become an expert, you'll turn to this book constantly as the best source for trustworthy answers, solutions, and code.

 **JavaScript Crash Course** Nick Morgan,2024-03-05 A fast-paced, thorough programming introduction that will have you writing your own software and web applications in no time. Like Python Crash Course, this hands-on guide is a must-have for anyone who wants to learn how to code from the ground up—this time using the popular JavaScript programming language. Learn JavaScript—Fast! JavaScript Crash Course is a fun-filled, fast-paced introduction to programming with JavaScript. Dive right in and you'll be writing code, solving problems, and building working web applications and games in no time. You'll start by learning fundamental programming concepts, such as variables, arrays, objects, functions, conditionals, loops, classes, and more. Aided by engaging examples and hands-on exercises, you'll build on this foundation and combine JavaScript with HTML and CSS to create interactive web applications that you can run right away. Then you'll put your new skills into play with three substantial projects: a Pong-style game with a virtual opponent, an app that generates electronic music, and a

platform for visualizing data fetched from an API. Along the way, you'll learn how to: • Update web pages in real time by manipulating the Document Object Model • Trigger functions in response to events like key presses and mouse clicks • Generate graphics and animations with JavaScript and HTML's Canvas element • Visualize data with the D3.js library and scalable vector graphics (SVG) • Make electronic music with Tone.js and the Web Audio API If you've been thinking about digging into programming, JavaScript Crash Course will get you writing real programs fast. Why wait any longer? Jump on your magic carpet and ride!

 **Beginning JavaScript with DOM Scripting and Ajax** Russ Ferguson,Christian Heilmann,2013-06-25 Beginning JavaScript with DOM Scripting and Ajax is an essential resource for modern JavaScript programming. This completely updated second edition covers everything you need to know to get up-to-speed with JavaScript development and add dynamic enhancements to web pages, right from the basics. As well as focusing on client-side JavaScript, you will also learn how to work with the Browser Object Model, the Document Object Model (DOM), how to use XML and JSON as well as communicate with service side scripts such as PHP. Find out how to: Construct good JavaScript syntax following modern coding practices Use JavaScript to communicate with the server and retrieve data Dynamically manipulate markup, validate forms and deal with images Debug applications using features inside the browser JavaScript is one of the most important technologies on the web. It provides

the means to add dynamic functionality to your web pages and serves as the backbone of Ajax-style web development. Beginning JavaScript with DOM Scripting and Ajax will take you from being a JavaScript novice to work freely with this important technology - begin your JavaScript journey today! What you'll learn What functions, variables, events and objects are and how to use them. How build a site that will still work in the case that JavaScript is turned off. How to access and update part of the page using code. How to use JavaScript to communicate with the server and retrieve data. How to use JavaScript to for form validation and user feedback. How to use Third-Party Libraries like jQuery. Who this book is for Beginning JavaScript with DOM Scripting and Ajax is for the person who has a good grasp of HTML and CSS but wants to add JavaScript to their skillset. If you want to learn some basic programming concepts, have experience but need help updating your skills, or you're coming from another language, Beginning JavaScript with DOM Scripting and Ajax can help. Table of Contents Getting Started with JavaScript Data and Decisions From DHTML to DOM Scripting HTML5 and JavaScript Presentation and Behavior (CSS and Event Handling) Common Uses of JavaScript: Image and Windows JavaScript and User Integration: Navigation and Forms Back-End Interaction with Ajax and Node.js Data Validation Techniques Modern JavaScript Case Study: A Dynamic Gallery Using Third-Party JavaScript Appendix A: Debugging JavaScript

**How JavaScript Works** Douglas Crockford,2018-10-18 Douglas Crockford starts

by looking at the fundamentals: names, numbers, booleans, characters, and bottom values. JavaScript's number type is shown to be faulty and limiting, but then Crockford shows how to repair those problems. He then moves on to data structures and functions, exploring the underlying mechanisms and then uses higher order functions to achieve class-free object oriented programming. The book also looks at eventual programming, testing, and purity, all the while looking at the requirements of The Next Language. Most of our languages are deeply rooted in the paradigm that produced FORTRAN. Crockford attacks those roots, liberating us to consider the next paradigm.He also presents a strawman language and develops a complete transpiler to implement it. The book is deep, dense, full of code, and has moments when it is intentionally funny.

 JavaScript Bible Danny Goodman,Michael Morrison,Paul Novitski,Tia Gustaff Rayl,2010-09-23 The bestselling JavaScript reference, now updated to reflect changes in technology and best practices As the most comprehensive book on the market, the JavaScript Bible is a classic bestseller that keeps you up to date on the latest changes in JavaScript, the leading technology for incorporating interactivity into Web pages. Part tutorial, part reference, this book serves as both a learning tool for building new JavaScript skills as well as a detailed reference for the more experienced JavaScript user. You'll get up-to-date coverage on the latest JavaScript practices that have been implemented since the previous edition, as well as the most updated code

listings that reflect new concepts. Plus, you'll learn how to apply the latest JavaScript exception handling and custom object techniques. Coverage includes: JavaScript's Role in the World Wide Web and Beyond Developing a Scripting Strategy Selecting and Using Your Tools JavaScript Essentials Your First JavaScript Script Browser and Document Objects Scripts and HTML Documents Programming Fundamentals Window and Document Objects Forms and Form Elements Strings, Math, and Dates Scripting Frames and Multiple Windows Images and Dynamic HTML The String Object The Math, Number, and Boolean Objects The Date Object The Array Object JSON - Native JavaScript Object

Notation E4X - Native XML Processing Control Structures and Exception Handling JavaScript Operators Function Objects and Custom Objects Global Functions and Statements Document Object Model Essentials Generic HTML Element Objects Window and Frame Objects Location and History Objects Document and Body Objects Link and Anchor Objects Image, Area, Map, and Canvas Objects Event Objects Practical examples of working code round out this new edition and contribute to helping you learn JavaScript quickly yet thoroughly.

 **The Book of JavaScript, 2nd Edition** thau!,2007 Explains how to use the programming language to add interactivity and animation to Web sites, covering image swaps, functions, frames, cookies, alarms, frames, shopping carts, and Ajax.

**JavaScript: The Definitive Guide** David Flanagan,2006-08-17 This Fifth

Edition is completely revised and expanded to cover JavaScript as it is used in today's Web 2.0 applications. This book is both an example-driven programmer's guide and a keep-on-your-desk reference, with new chapters that explain everything you need to know to get the most out of JavaScript, including: Scripted HTTP and Ajax XML processing Client-side graphics using the canvas tag Namespaces in JavaScript--essential when writing complex programs Classes, closures, persistence, Flash, and JavaScript embedded in

Java applications Part I explains the core JavaScript language in detail. If you are new to JavaScript, it will teach you the language. If you are already a JavaScript programmer, Part I will sharpen your skills and deepen your understanding of the language. Part II explains the scripting environment provided by web browsers, with a focus on DOM scripting with unobtrusive JavaScript. The broad and deep coverage of client-side JavaScript is illustrated with many sophisticated examples that demonstrate how to: Generate a table of contents for an HTML document Display DHTML animations Automate form validation Draw dynamic pie charts Make HTML elements draggable Define keyboard shortcuts for web applications Create Ajax-enabled tool tips Use XPath and XSLT on XML documents loaded with Ajax And much more Part III is a complete reference for core JavaScript. It documents every class, object, constructor, method, function, property, and constant defined by JavaScript 1.5 and ECMAScript Version 3. Part IV is a reference for clientside JavaScript, covering legacy web browser APIs, the standard Level 2 DOM

API, and emerging standards such as the XMLHttpRequest object and the canvas tag. More than 300,000 JavaScript programmers around the world have madethis their indispensable reference book for building JavaScript applications. A must-have reference for expert JavaScript programmers...well-organized and detailed. -- Brendan Eich, creator of JavaScript

 *JavaScript Pocket Reference* David Flanagan,2012-04-09 JavaScript is the ubiquitous programming language of the Web, and for more than 15 years, JavaScript: The Definitive Guide has been the bible of JavaScript programmers around the world. Ideal for JavaScript developers at any level, this book is an all-new excerpt of The Definitive Guide, collecting the essential parts of that hefty volume into this slim yet dense pocket reference. The first 9 chapters document the latest version (ECMAScript 5) of the core JavaScript language, covering: Types, values, and variables Operators, expressions, and statements Objects and arrays Functions and classes The next 5 chapters document the fundamental APIs for using JavaScript with HTML5 and explain how to: Interact with web browser windows Script HTML documents and document elements Modify and apply CSS styles and classes Respond to user input events Communicate with web servers Store data locally on the user's computer This book is a perfect companion to jQuery Pocket Reference.

 Advanced JavaScript Zachary Shute,2019-01-31 Gain a deeper understanding of JavaScript and apply it to build small applications in backend, frontend, and mobile frameworks. Key FeaturesExplore the new ES6 syntax, the event loop,

and asynchronous programmingLearn the test-driven development approach when building appsMaster advanced JavaScript concepts to enhance your web developments skillBook Description If you are looking for a programming language to develop flexible and efficient applications, JavaScript is an obvious choice. Advanced JavaScript is a hands-on guide that takes you through JavaScript and its many features, one step at a time. You'll begin by learning how to use the new JavaScript syntax in ES6, and then work through the many other features that modern JavaScript has to offer. As you progress through the chapters, you'll use asynchronous programming with callbacks and promises, handle browser events, and perform Document Object Model (DOM) manipulation. You'll also explore various methods of testing JavaScript projects. In the concluding chapters, you'll discover functional programming and learn to use it to build your apps. With this book as your guide, you'll also be able to develop APIs using Node.js and Express, create front-ends using React/Redux, and build mobile apps using React/Expo. By the end of Advanced JavaScript, you will have explored the features and benefits of JavaScript to build small applications. What you will learnExamine major features in ES6 and implement those features to build applicationsCreate promise and callback handlers to work with asynchronous processesDevelop asynchronous flows using Promise chaining and async/await syntaxManipulate the DOM with JavaScriptHandle JavaScript browser eventsExplore Test Driven Development and build code tests with JavaScript code testing frameworks.List the benefits and drawbacks of functional programming compared to other stylesConstruct applications with the Node.js backend framework and the React frontend frameworkWho this book is for This book is designed to target anyone who wants to write JavaScript in a professional environment. We expect the audience to have used JavaScript in some capacity and be familiar with the basic syntax. This book would be good for a tech enthusiast wondering when to use generators or how to use Promises and Callbacks effectively, or a novice developer who wants to deepen their knowledge on JavaScript and understand TDD.

 **Head First JavaScript Programming** Eric Freeman,Elisabeth Robson,2014-03-26 What will you learn from this book? This brain-friendly guide teaches you everything from JavaScript language fundamentals to advanced topics, including objects, functions, and the browser's document object model. You won't just be reading—you'll be playing games, solving puzzles, pondering mysteries, and interacting with JavaScript in ways you never imagined. And you'll write real code, lots of it, so you can start building your own web applications. Prepare to open your mind as you learn (and nail) key topics including: The inner details of JavaScript How JavaScript works with the browser The secrets of JavaScript types Using arrays The power of functions How to work with objects Making use of prototypes Understanding closures Writing and testing applications What's so special about this book? We think your time is too valuable to waste struggling with new concepts. Using the

latest research in cognitive science and learning theory to craft a multisensory learning experience, Head First JavaScript Programming uses a visually rich format designed for the way your brain works, not a text-heavy approach that puts you to sleep. This book replaces Head First JavaScript, which is now out of print.

 **Coding with JavaScript For Dummies** Chris Minnick,Eva Holland,2015-05-26 Go from beginner to builder quickly with this hands-on JavaScript guide Coding with JavaScript For Dummies provides easy, hands-on instruction for anyone looking to learn this popular client-side language. No experience? No problem! This friendly guide starts from the very beginning and walks you through the basics, then shows you how to apply what you've learned to real projects. You'll start building right away, including web page elements and simple applications, so you can immediately see how JavaScript is used in the real world. Online exercises allow you to test your code and expand your skills, and the easy-to-follow instruction provides step-by-step guidance toward understanding the JavaScript syntax, applications, and language. JavaScript enhances static web pages by providing dynamic elements that can adapt and react to user action. It's a need-to-know tool for aspiring web designers, but anyone can benefit from understanding this core development language. Coding with JavaScript For Dummies takes you from beginner to builder quickly as you: Learn what JavaScript does, how it works, and where to use it Master the core elements of JavaScript and immediately put it to

work Build interactive web elements and try out your code online Create basic applications as you apply JavaScript to the app development workflow Anytime a website responds to your movement around the screen, that's JavaScript. It makes websites more functional, more beautiful, and more engaging, and your site visitors will demand nothing less. If you want to build a better website, you need JavaScript. If you need JavaScript, Coding with JavaScript For Dummies gets you started off quickly and painlessly, with plenty of hands-on practice.

 **JavaScript** Charlie Masterson,2017-01-31 JavaScript Best Seller - 2 Books In 1! For a limited time only, get to own this Amazon top seller for just \$24.00! Regularly priced at \$30.76. This JavaScript Computer Programming Bundle contains: Book 1 - JavaScript: Beginner's Guide to Programming Code with JavaScript Book 2 - JavaScript: Tips and Tricks to Programming Code with JavaScript Save time and money by learning the basic essentials of JavaScript AND then learning the Tips and Tricks used for better JavaScript code! Book 1 - JavaScript: Beginner's Guide to Programming Code with JavaScript In the Definitive JavaScript Beginner's Guide, you're about to discover how to... Program code in JavaScript through learning the core essentials that every JavaScript programmer must know. JavaScript is on the internet everywhere we look. Thanks to JavaScript, many of the sites that you enjoy are able to run the way that they are supposed to. And when you understand how JavaScript works, you are going to have the advantage of knowing how websites function

effectively. Here is a Preview of What You'll Learn... Essentials of

JavaScript programming. Quickly pick up the code examples found on the book and start learning the concepts as you code Major aspects of JavaScript programming - including concepts that are found on other computer languages Various mechanics of JavaScript programming: variables, conditional statements, etc. and why learning these core principles are important to JavaScript programming success How JavaScript and HTML are able to effectively work together to create better web pages ... And much, much more! Added Benefits of owning this book: Get a better understanding of the JavaScript programming language Learn the basic building blocks of JavaScript programming language Book 2 - JavaScript: Tips and Tricks to Programming Code with JavaScript In this Definitive JavaScript Tips and Tricks Guide, you're about to discover how to... Accelerate your JavaScript learning through the different Tips and Tricks available; vital information that every JavaScript programmer must know in order to take their skills to the next level. With these Tips and Tricks, you are able to take your JavaScript knowledge to another level. Here is a Preview of What You'll Learn... The Ultimate JavaScript Cheat Sheet - A Must Have for Every Programmer ! Building your own cool JavaScript Library that leverages JavaScript's capabilities Reference guide to several JavaScript Tips and Tricks JavaScript skills one must know moving forward ... And much, much more! Added Benefits of owning this book: Get a better understanding of the available JavaScript Tips and Tricks Learn

more JavaScript code in order to gain the confidence to tackle more complex topics Gain effective concepts in your path towards JavaScript programming mastery Learning JavaScript Tips and Tricks can help you in many ways both professionally and personally. By implementing the lessons in this book, not only would you learn one of today's most popular computer languages, but it will serve as your guide in accomplishing your JavaScript goals - whether as a fun hobby or as a starting point into a successful and long term Web Development career. Take action today to reach your JavaScript programming goals. Scroll to the top of the page and select the Buy now button.

 **The The JavaScript Workshop** Joseph Labrecque,Jahred Love,Daniel Rosenbaum,Nick Turner,Gaurav Mehla,Alonzo L. Hosford,Florian Sloot,Philip Kirkbride,2019-11-29 Get to grips with the fundamentals of JavaScript and learn to build the programming skills that will kickstart your career as a software developer Key FeaturesLearn the basics of JavaScript programming to create dynamic web pagesExplore the fundamentals of back-end development using Node.jsTackle challenging development problems and apply solutions to real-world situationsBook Description If you're looking for a programming language to develop flexible and efficient apps, JavaScript is a great choice. However, while offering real benefits, the complexity of the entire JavaScript ecosystem can be overwhelming. This Workshop is a smarter way to learn JavaScript. It is specifically designed to cut through the noise and help build your JavaScript skills from scratch, while sparking your interest with engaging activities and clear explanations. Starting with explanations of JavaScript's fundamental programming concepts, this book will introduce the key tools, libraries and frameworks that programmers use in everyday development. You will then move on and see how to handle data, control the flow of information in an application, and create custom events. You'll explore the differences between client-side and server-side JavaScript, and

expand your knowledge further by studying the different JavaScript development paradigms, including object-oriented and functional programming. By the end of this JavaScript book, you'll have the confidence and skills to tackle real-world JavaScript development problems that reflect the emerging requirements of the modern web. What you will learnWrite clean, maintainable and eloquent JavaScript codeBuild websites using plain JS and various frameworks and librariesSimplify your workflow with package managers such as Gulp and GruntUse Node.js to build server-side JavaScript applicationsImprove the functionality of your applications with browser APIsImplement asynchronous programming to build apps that can multitaskWho this book is for The JavaScript Workshop is the ideal guide to JavaScript for beginners. It is designed for anyone who wants to get started learning JavaScript. Whether you're an aspiring web developer, or are just curious about learning how to code with a versatile programming language, this book will help you get up and running. Previous development experience is not required, but basic prior knowledge of HTML and CSS will help you get the most from this book.

 JavaScript Cookbook Adam D. Scott,Matthew MacDonald,Shelley Powers,2021-07-16 Why reinvent the wheel every time you run into a problem with JavaScript? This cookbook is chock-full of code recipes for common programming tasks, along with techniques for building apps that work in any browser. You'll get adaptable code samples that you can add to almost any project--and you'll learn more about JavaScript in the process. The recipes in this book take advantage of the latest features in ECMAScript 2020 and beyond and use modern JavaScript coding standards. You'll learn how to: Set up a productive development environment with a code editor, linter, and test server Work with JavaScript data types, such as strings, arrays, and BigInts Improve your understanding of JavaScript functions, including arrow functions, closures, and generators Apply object-oriented programming concepts like classes and inheritance Work with rich media in JavaScript, including audio, video, and SVGs Manipulate HTML markup and CSS styles Use JavaScript anywhere with Node.js Access and manipulate remote data with REST, GraphQL, and Fetch Get started with the popular Express application-building framework Perform asynchronous operations with Promises, async/await, and web workers

 Javascript William Sullivan,2017-10-16 ☆★☆ Javascript: Javascript Programming For Absolute Beginners☆★☆ The best starter guide for javascript! The fundamentals of javascript are often missed, however, this book's primary focus and emphasis is learning the essentials and to build from the ground

up. What You'lll Learn The history of JavaScript and its uses Setting Up Your Environment The Vital Basics of HTML and CSS Statements, Comments & Variables How to properly use jQuery String Operators JavaScript Array Methods Loops and Iteration How To Use Functions And much, much more! Within this book you will learn various mechanisms of javascript programming: variables, conditional statements, and why learning these core principles lead to success. Once you gain knowledge of the fundamental building blocks of javascript you will gain confidence to tackle more complex topics down the road. Programming books can easily retail for 100s of dollars, why not start with an expert you can trust and for an affordable price? The immense value of this book cannot be understated, and this is a once in a life time opportunity for you to take advantage of and invest in yourself by empowering yourself with the right tools and knowledge for success. What are you waiting for? Includes: 21 practice questions! Note\* For best visual experience of diagrams it is highly recommend you purchases the paperback version for best image quality. ☆★☆ Grab your copy now!☆★☆

 Decoding JavaScript Rushabh Mulraj Shah,2021-05-21 Mastering advanced JavaScript to build modern next-generation web applications. Ê KEY FEATURESÊÊ A simplified explanation of complex concepts to create powerful and flexible web applications. \_ Learn testing JavaScript code, regular expressions, fetching data, and many more with ES6. \_ A full-fledged section dedicated to developing an application using JavaScript. DESCRIPTIONÊ

Decoding JavaScript will take the users on an eventful journey of simplifying and understanding advanced concepts of JavaScript. Since JavaScript is the core programming language for almost every interaction on the web, this book will make it easier for readers to develop modern cutting-edge web applications. Ê The book begins with a quick recap of the fundamental JavaScript (JS) concepts like the syntax of JS, data types, operators, conditionals, looping, functions, arrays, objects, and so on. The readers will also explore the handy Chrome DevelopersÕ Tools.ÊÊ This book will also help readers learn and implement important concepts like how to connect to the servers, fetching data like images, user information, videos, etc. from the server, and displaying it on the web page. Besides that, users will learn about impactful concepts like testing JavaScript code, regular expressions, and exploring the popular ES6 and the versions beyond. Most importantly, this book will help you with the best JavaScript practices followed by companies like Google, Facebook, Twitter, etc. to develop a live application right from scratch. WHAT YOU WILL LEARN Build dynamic web applications interacting with servers using Vanilla. Improve code efficiency by learning advanced concepts of JavaScript. \_ Get acquainted with best practices adopted by industry leaders, including Google and Facebook.Ê \_ Get access to work with popular libraries like ReactJS, jQuery, Angular, Ember, and Vue. WHO THIS BOOK IS FORÊÊ This book is for aspiring web developers and fairly experienced JavaScript developers who want to create modern web and server applications.

Prior knowledge of HTML and CSS is essential to begin with this book. TABLE OF CONTENTS 1. Introduction to JavaScript 2. The DeveloperÕs Tools 3. Functions 4. Arrays 5. Objects 6. ES6 7. Classes 8. Callbacks and Promises 9. AJAX and Interacting with Servers 10. Developing a Live Application! 11. Storing Data in Browsers 12. Debugging and Error Handling 13. Testing and Test Frameworks 14. Regular Expressions 15. Life after ES6 16. Tips and Tricks

 *The Modern JavaScript Collection* Aurelio De Rosa,Craig Buckler,Nilson Jacques,Byron Houwens,Jeff Mott,Graham Cox,Ludovico Fischer,James Wright,James Kolce,Moritz Kroger,Ivan Curic,Samier Saeed,M. David Green,Michaela Lehr,Michael Wanyoike,Darren Jones,Mark Brown,2018-06-01 There's no doubt that the JavaScript ecosystem changes fast. Not only are new tools and frameworks introduced and developed at a rapid rate, the language itself has undergone big changes with the introduction of ES2015 (aka ES6) and further revisions. Understandably, many articles have been written complaining about how difficult it is to learn modern JavaScript development these days. We're aiming to minimize that confusion with this set of books on modern JavaScript. This collection contains: Practical ES6 is a collection of articles introducing many of the powerful new JavaScript language features that were introduced in ECMAScript 2015, as well as features introduced in ECMAScript 2016 and 2017. It also takes a look at the features planned for ECMAScript 2018 in this rapidly evolving language. JavaScript: Best Practice

presents articles discussing modern JavaScript best practice, enabling you to write more powerful code that is clean, performant, maintainable, and reusable. 6 JavaScript Projects presents six complete JavaScript projects; each taking advantage of modern JavaScript and its ecosystem. You'll learn to build several different apps, and along the way you'll pick up a ton of useful advice, tips, and techniques. Modern JavaScript Tools & Skills contains a collection of articles outlining essential tools and skills that every modern JavaScript developer should know. This book is for all front-end developers who wish to improve their JavaScript skills. You'll need to be familiar with HTML and CSS and have a reasonable level of understanding of JavaScript in order to follow the discussion.

 *JavaScript* David Flanagan,1998 The third edition of this definitive reference covers the latest version of JavaScript -- JavaScript 1.2 -- as supported by Netscape Navigator 4.0. It can be used to help readers create dynamic, interactive, Web-based applications that are powered by JavaScript.

Embark on a breathtaking journey through nature and adventure with is mesmerizing ebook, Natureis Adventure: **Javacripts** . This immersive experience, available for download in a PDF format ( \*), transports you to the heart of natural marvels and thrilling escapades. Download now and let the adventure begin!

#### **Javacripts**

## **Table of Contents Javacripts**

- 1. Understanding the eBook Javacripts The Rise of Digital Reading **Javacripts** Advantages of eBooks Over Traditional Books 2. Identifying **Javacripts**  $\circ$  Exploring Different Genres  $\circ$  Considering Fiction vs.
	- Non-Fiction
	- $\circ$  Determining

Your Reading Goals

- 3. Choosing the Right eBook Platform
	- Popular eBook Platforms
	- Features to Look for in an Javacripts
	- User-Friendly Interface
- 4. Exploring eBook Recommendations
	- from Javacripts
		- Personalized Recommendations
		- Javacripts User Reviews and Ratings
		- Javacripts and Bestseller Lists
- 5. Accessing Javacripts Free and Paid eBooks
	- Javacripts
	- Public Domain eBooks
	- Javacripts eBook Subscription
		- Services
	- Javacripts Budget-Friendly Options
- 6. Navigating Javacripts eBook Formats
	- $\circ$  ePub, PDF,
		- MOBI, and More
	- Javacripts Compatibility
		- with Devices
	- Javacripts

#### **Javacripts**

Enhanced eBook Features 7. Enhancing Your Reading Experience Adjustable Fonts and Text Sizes of Javacripts  $\circ$  Highlighting and Note-Taking **Javacripts**  $\circ$  Interactive Elements Javacripts 8. Staying Engaged with Javacripts Joining Online Reading Communities  $\circ$  Participating in Virtual Book Clubs

Following Authors and Publishers **Javacripts** 9. Balancing eBooks and Physical Books Javacripts  $\circ$  Benefits of a Digital Library Creating a Diverse Reading Collection Javacripts 10. Overcoming Reading Challenges o Dealing with Digital Eye Strain  $\circ$  Minimizing Distractions Managing Screen Time

- 11. Cultivating a Reading Routine **Javacripts**  $\circ$  Setting Reading Goals **Javacripts** Carving Out Dedicated Reading Time 12. Sourcing Reliable Information of Javacripts ○ Fact-Checking eBook Content of Javacripts  $\circ$  Distinguishing Credible Sources 13. Promoting Lifelong Learning
	- Utilizing eBooks for

Skill Development Exploring Educational eBooks

14. Embracing eBook Trends

> Integration of Multimedia Elements Interactive and

Gamified eBooks

#### **Javacripts Introduction**

Javacripts Offers over 60,000 free eBooks, including many classics that are in the public domain. Open Library: Provides access to over 1 million free eBooks,

including classic literature and contemporary works. Javacripts Offers a vast collection of books, some of which are available for free as PDF downloads, particularly older books in the public domain. Javacripts : This website hosts a vast collection of scientific articles, books, and textbooks. While it operates in a legal gray area due to copyright issues, its a popular resource for finding various publications. Internet Archive for Javacripts : Has an

extensive collection of digital content, including books, articles, videos, and more. It has a massive library of free downloadable books. Free-eBooks Javacripts Offers a diverse range of free eBooks across various genres. Javacripts Focuses mainly on educational books, textbooks, and business books. It offers free PDF downloads for educational purposes. Javacripts Provides a large selection of free eBooks in different genres, which are

available for download in various formats, including PDF. Finding specific Javacripts, especially related to Javacripts, might be challenging as theyre often artistic creations rather than practical blueprints. However, you can explore the following steps to search for or create your own Online Searches: Look for websites, forums, or blogs dedicated to Javacripts, Sometimes enthusiasts share their designs or concepts in PDF format. Books and Magazines Some

Javacripts books or magazines might include. Look for these in online stores or libraries. Remember that while Javacripts, sharing copyrighted material without permission is not legal. Always ensure youre either creating your own or obtaining them from legitimate sources that allow sharing and downloading. Library Check if your local library offers eBook lending services. Many libraries have digital catalogs where you can borrow Javacripts eBooks for free, including popular

titles.Online Retailers: Websites like Amazon, Google Books, or Apple Books often sell eBooks. Sometimes, authors or publishers offer promotions or free periods for certain books.Authors Website Occasionally, authors provide excerpts or short stories for free on their websites. While this might not be the Javacripts full book , it can give you a taste of the authors writing style.Subscription Services Platforms like Kindle Unlimited or Scribd offer subscription-based

access to a wide range of Javacripts eBooks, including some popular titles.

#### **FAQs About Javacripts Books**

- 1. Where can I buy Javacripts books? Bookstores: Physical bookstores like Barnes & Noble, Waterstones, and independent local stores. Online Retailers: Amazon, Book Depository, and various online
- bookstores offer a wide range of books in physical and digital formats. 2. What are the different book formats available? Hardcover: Sturdy and durable, usually more expensive. Paperback: Cheaper, lighter, and more portable than hardcovers. Ebooks: Digital books available for e-readers like Kindle or software like Apple Books, Kindle, and Google Play Books.
- 3. How do I choose a Javacripts book to read? Genres: Consider the genre you enjoy (fiction, non-fiction, mystery, sci-fi, etc.). Recommendations: Ask friends, join book clubs, or explore online reviews and recommendations. Author: If you like a particular author, you might enjoy more of their work.
- 4. How do I take care of Javacripts books? Storage:

Keep them away from direct sunlight and in a dry environment. Handling: Avoid folding pages, use bookmarks, and handle them with clean hands. Cleaning: Gently dust the covers and pages occasionally. 5. Can I borrow books

without buying them? Public Libraries: Local libraries offer a wide range of books for borrowing. Book Swaps: Community book exchanges or online platforms

where people exchange books.

- 6. How can I track my reading progress or manage my book collection? Book Tracking Apps: Goodreads, LibraryThing, and Book Catalogue are popular apps for tracking your reading progress and managing book collections. Spreadsheets: You can create your own spreadsheet to track books read, ratings, and other details.
- 7. What are Javacripts

audiobooks, and where can I find them? Audiobooks: Audio recordings of books, perfect for listening while commuting or multitasking. Platforms: Audible, LibriVox, and Google Play Books offer a wide selection of audiobooks.

8. How do I support authors or the book industry? Buy Books: Purchase books from authors or independent bookstores. Reviews: Leave

reviews on platforms like Goodreads or Amazon. Promotion: Share your favorite books on social media or recommend them to friends. 9. Are there book clubs or reading communities I can join? Local Clubs: Check for local book clubs in libraries or community centers. Online Communities: Platforms like Goodreads have virtual book clubs and discussion groups.

# 10. Can I read

Javacripts books for free? Public Domain Books: Many classic books are available for free as theyre in the public domain. Free E-books: Some websites offer free e-books legally, like Project Gutenberg or Open Library.

## **Javacripts :**

College Physics: 2nd and 3rd edition Solutions Jan 12, 2014 — Randall D. Knight Brian Jones Stuart Field College

Physics: 2nd and 3rd edition textbook solutions or solutions manual for all problems and ... Student Solutions Manual for College Physics Student's Solutions Manual for College Physics: A Strategic Approach Volume 2 (Chs. 17-30). Randall Knight. 3.8 out of 5 stars 11. Paperback. 15 offers from ... College Physics: A Strategic Approach - 3rd Edition - Quizlet Our resource for College Physics: A Strategic Approach includes answers to chapter exercises, as

well as detailed information to walk you through the process ... College Physics: A Strategic Approach - 4th Edition - Quizlet Find step-by-step solutions and answers to College Physics: A Strategic Approach - 9780134609034, as well as thousands of textbooks so you can move forward ... Student's Solutions Manual for College... by Knight, Randall Student's Solutions Manual for College Physics: A Strategic Approach Volume 2 (Chs. 17-30). 3rd Edition.

ISBN-13: 978-0321908858 ... College Physics: A Strategic Approach (4th Edition) Student Solutions Manual For College Physics: A Strategic Approach, Vol. 1: Chapters 1-16. 1st Edition. ISBN: 9780805306323. College Physics: A Strategic ... College Physics: A Strategic Approach 3rd Edition solutions Verified Textbook Solutions. Need answers to College Physics: A Strategic Approach 3rd Edition published by Pearson? Get help now with immediate access

to ... College Physics: A Strategic Approach Textbook Solutions College Physics: A Strategic Approach textbook solutions from Chegg, view all supported editions. knight randall jones brian field - student solutions manual ... Student Solutions Manual for College Physics: A Strategic Approach Volume 1 (Chs. 1-16) by Knight, Randall, Jones, Brian, Field, Stuart, Smith, Larry, ... Student Solutions Manual for College Physics: A Strategic ... These solutions manuals

contain detailed solutions to more than half of the odd-numbered end-of-chapter problems from the textbook. NATE Practice Tests The NATE core exam tests the candidate's general knowledge, construction knowledge, and HVACR specific knowledge in the areas of:. NATE Certification Practice Test, Free Online HVAC Exam Try our North American Technician Excellence (NATE) Certification free practice test. You'll find online questions and answers for the NATE certification exams.

NATE Exam Practice Test 1 HVAC Certification Practice Tests. Free Online HVAC Certification Prep Site. Menu Skip to content. Home · EPA 608 Practice Tests · HVAC Basics · HVAC Controls ... NATE CORE 40 Specific Test Questions Flashcards Study Flashcards On NATE CORE 40 Specific Test Questions at Cram.com. Quickly memorize the terms, phrases and much more. Cram.com makes it easy to get the ... NATE Practice Test Questions Attach the gauge manifold, evacuate the system, replace the

filter core, ... Free area. B. Open area. C. Core area. D. Drop area. 25.) Which type of copper tubing ... Free Online NATE Ready To Work Training Free online training to help you pass the NATE Ready To Work Exam. Our online ... NATE exam. HVAC simulations, practice tests, and online exams. Free NATE Practice Test 2024 - Passemall A complete NATE Prep Platform, including a diagnostic test, detailed study guides for all topics, practice questions with step-bystep explanations, and

various ... NATE Practice Test 2023 - Apps on Google Play NATE Practice Test 2023 is an essential app for those preparing for the North American Technician Excellence certification exams. NATE Exam Practice Test - Vocational Training HQ We present you with a free, core NATE Practice test for your exam preparation. Our test consists of 17 questions that will test not only your general but ... NATE Core Exam Practice Questions Flashcards Study with Quizlet and memorize flashcards

containing terms like Ch. 1-1 The ability to utilize all types of communication skills is to the HVACR ... Colgate-Palmolive Co.: The Precision Toothbrush - HBR Store Colgate-Palmolive Co. is considering how to position its new technological toothbrush, Precision. The case explores issues concerned with new product ... Colgate palmolive company the precision toothbrush case ... May 31, 2017 — 9. Objectives of this Case Understand the entry of Precision

toothbrush into new geographic markets and How it transformed from a "Sleepy & ... Colgate-Palmolive Co.: The Precision Toothbrush Colgate-Palmolive Co. is considering how to position its new technological toothbrush, Precision. The case explores issues concerned with new product. Colgate-Palmolive Co.: The Precision Toothbrush - Case Abstract. Colgate-Palmolive Co. is considering how to position its new technological toothbrush, Precision.

The case explores issues concerned with new product ... Colgate-Palmolive Company: The Precision Toothbrush Precision's factory list price would be priced at \$2.13. The super premium niche is growing. It accounts for 35% of unit volume and 46% of dollar sales. Baby ... Case Analysis: Colgate-Palmolive Precision Toothbrush ... ... toothbrush with Colgate brand toothpaste. With the increase of in-store advertising, toothbrushes and toothpastes have been found to sell 170%

better when ... Colgate - Palmolive Case Study.pptx Colgate-Palmolive The Precision Toothbrush HARVARD BUSINESS SCHOOL CASE STUDY. Year 1991 Quick Facts Global Leader for Household & Personal Care Products ... Colgate Palmolive-The Precision Toothbrush | Case Study ... Along the way, they have built the U.S. oral care market into a \$2.9 billion industry, changed the brushing habits of millions and turned the lowly toothbrush ... Colgate-Palmolive Co.: The Precision Toothbrush

- Case ... The Colgate-Palmolive Co. case study is considering the positioning of Precision, a new toothbrush. Colgate-Palmolive's main concern regarding the launch of ... Colgate palmolive the precision toothbrush | PPT Jul 19, 2010 — Colgate palmolive company the precision toothbrush case studyYash B. 4.5K views•54 slides. Colgate palmolive case analysis by.

Best Sellers - Books ::

[calculus of a single](https://www.freenew.net/papersCollection/virtual-library/?k=Calculus-Of-A-Single-Variable-Early-Transcendental-Functions-5th-Edition.pdf)

#### **Javacripts**

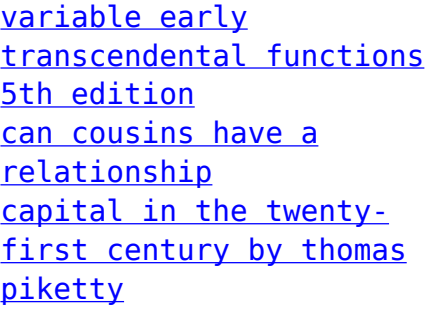

[business plan for](https://www.freenew.net/papersCollection/virtual-library/?k=Business_Plan_For_Convenience_Store.pdf) [convenience store](https://www.freenew.net/papersCollection/virtual-library/?k=Business_Plan_For_Convenience_Store.pdf) [capintec dose calibrator](https://www.freenew.net/papersCollection/virtual-library/?k=Capintec-Dose-Calibrator-Manual-Dual-Pet.pdf) [manual dual pet](https://www.freenew.net/papersCollection/virtual-library/?k=Capintec-Dose-Calibrator-Manual-Dual-Pet.pdf) [building science for a](https://www.freenew.net/papersCollection/virtual-library/?k=Building_Science_For_A_Cold_Climate.pdf) [cold climate](https://www.freenew.net/papersCollection/virtual-library/?k=Building_Science_For_A_Cold_Climate.pdf) [calculus early](https://www.freenew.net/papersCollection/virtual-library/?k=Calculus-Early-Transcendentals-4th-Edition.pdf)

[transcendentals 4th](https://www.freenew.net/papersCollection/virtual-library/?k=Calculus-Early-Transcendentals-4th-Edition.pdf) [edition](https://www.freenew.net/papersCollection/virtual-library/?k=Calculus-Early-Transcendentals-4th-Edition.pdf) [business attire for men](https://www.freenew.net/papersCollection/virtual-library/?k=business-attire-for-men-and-women.pdf) [and women](https://www.freenew.net/papersCollection/virtual-library/?k=business-attire-for-men-and-women.pdf) [burn the fat feed the](https://www.freenew.net/papersCollection/virtual-library/?k=burn_the_fat_feed_the_muscle_by_tom_venuto.pdf) [muscle by tom venuto](https://www.freenew.net/papersCollection/virtual-library/?k=burn_the_fat_feed_the_muscle_by_tom_venuto.pdf) [canon ir 3030 service](https://www.freenew.net/papersCollection/virtual-library/?k=canon-ir-3030-service-manual.pdf) [manual](https://www.freenew.net/papersCollection/virtual-library/?k=canon-ir-3030-service-manual.pdf)